# CS 331: Artificial Intelligence Fundamentals of Probability II

Thanks to Andrew Moore for some course material

1

| Coin  | Card  | Candy | P(Coin, Card, Candy) |                    |
|-------|-------|-------|----------------------|--------------------|
| tails | black | 1     | 0.15                 |                    |
| tails | black | 2     | 0.06                 | The probabilities  |
| tails | black | 3     | 0.09                 | in the last column |
| tails | red   | 1     | 0.02                 | sum to 1           |
| tails | red   | 2     | 0.06                 |                    |
| tails | red   | 3     | 0.12                 |                    |
| heads | black | 1     | 0.075                |                    |
| heads | black | 2     | 0.03                 |                    |
| heads | black | 3     | 0.045                |                    |
| heads | red   | 1     | 0.035                |                    |
| heads | red   | 2     | 0.105                |                    |
| heads | red   | 3     | 0.21                 | •                  |

### Joint Probability Distribution

From the full joint probability distribution, we can calculate any probability involving these three random variables.

e.g. P(Coin = heads OR Card = red)

#### Joint Probability Distribution

P(Coin = heads OR Card = red) =

 $\begin{array}{l} \mathsf{P}(\ Coin=heads,\ Card=black,\ Candy=1\ ) +\\ \mathsf{P}(\ Coin=heads,\ Card=black,\ Candy=2\ ) +\\ \mathsf{P}(\ Coin=heads,\ Card=black,\ Candy=3\ ) +\\ \mathsf{P}(\ Coin=heads,\ Card=red,\ Candy=1\ ) +\\ \mathsf{P}(\ Coin=heads,\ Card=red,\ Candy=3\ ) +\\ \mathsf{P}(\ Coin=heads,\ Card=red,\ Candy=2\ ) +\\ \mathsf{P}(\ Coin=heads,\ Card=red,\ Candy=2\ ) +\\ \mathsf{P}(\ Coin=heads,\ Card=red,\ Candy=2\ ) +\\ \mathsf{P}(\ Coin=heads,\ Card=red,\ Candy=3\ ) =\\ \mathsf{P}(\ Coin=heads,\ Card=red,\ Candy=3\ ) =\\ \mathsf{P}(\ Coin=heads,\ Card=red,\ Candy=3\ ) =\\ \mathsf{P}(\ Coin=heads,\ Card=red,\ Candy=3\ ) =\\ =0.075+0.03+0.045+0.02+0.06+0.12+0.035+0.105+\\ 0.21=0.7\end{array}$ 

### Marginalization

We can even calculate marginal probabilities (the probability distribution over a subset of the variables) e.g.:

P(Coin=tails, Card=red) =

P(Coin=tails, Card=red, Candy=1) +

P(Coin=tails, Card=red, Candy=2) +

P(Coin=tails, Card=red, Candy=3)

$$= 0.02 + 0.06 + 0.12 = 0.2$$

Marginalization

Or even:

 $\begin{array}{l} \mathsf{P}(\ Card=black\ )=\\ \mathsf{P}(\ Coin=heads,\ Card=black,\ Candy=1)+\\ \mathsf{P}(\ Coin=heads,\ Card=black,\ Candy=2\ )+\\ \mathsf{P}(\ Coin=heads,\ Card=black,\ Candy=3\ )+\\ \mathsf{P}(\ Coin=tails,\ Card=black,\ Candy=1)+\\ \mathsf{P}(\ Coin=tails,\ Card=black,\ Candy=2\ )+\\ \mathsf{P}(\ Coin=tails,\ Card=black,\ Candy=3\ )\\ =\ 0.075+0.03+0.045+0.015+0.06+0.09=0.315 \end{array}$ 

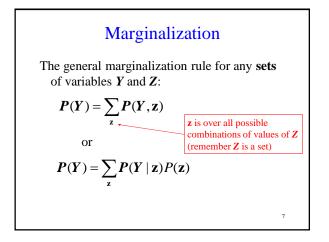

## Marginalization

For continuous variables, marginalization involves taking the integral:

$$\boldsymbol{P}(\boldsymbol{Y}) = \int \boldsymbol{P}(\boldsymbol{Y}, \boldsymbol{z}) d\boldsymbol{z}$$

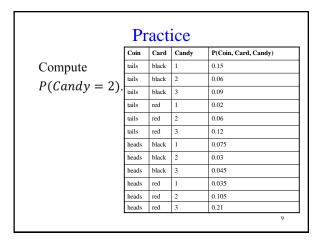

#### **Conditional Probabilities**

We can also compute conditional probabilities from the joint. Recall:

$$P(A|B) = \frac{P(A,B)}{P(B)}$$

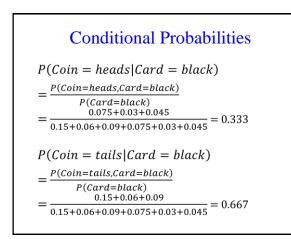

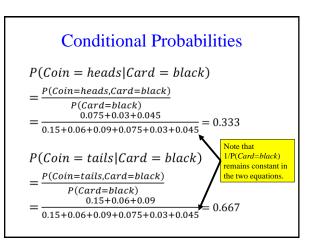

#### Normalization

- In fact, 1/P(*Card*) can be viewed as a normalization constant for *P*(*Coin*| *Card*), ensuring it adds up to 1
- We will refer to normalization constants with the symbol  $\alpha$

 $P(Coin|black) = \alpha P(Coin, black)$ 

13

| Р                        | racti | ce    |       |                      |
|--------------------------|-------|-------|-------|----------------------|
|                          | Coin  | Card  | Candy | P(Coin, Card, Candy) |
| Compute                  | tails | black | 1     | 0.15                 |
| P(Candy = 1 Card = red). | tails | black | 2     | 0.06                 |
|                          | tails | black | 3     | 0.09                 |
|                          | tails | red   | 1     | 0.02                 |
|                          | tails | red   | 2     | 0.06                 |
|                          | tails | red   | 3     | 0.12                 |
|                          | heads | black | 1     | 0.075                |
|                          | heads | black | 2     | 0.03                 |
|                          | heads | black | 3     | 0.045                |
|                          | heads | red   | 1     | 0.035                |
|                          | heads | red   | 2     | 0.105                |
|                          | heads | red   | 3     | 0.21                 |

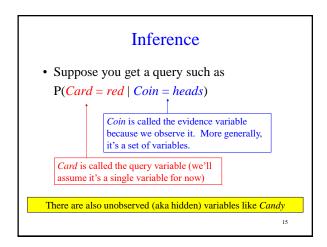

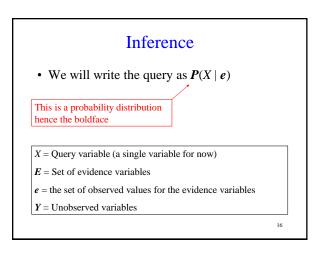

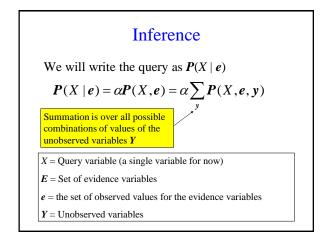

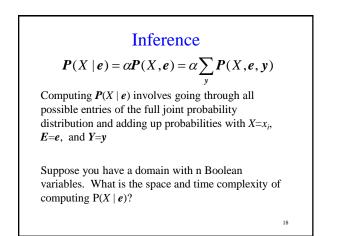

#### Independence

• How do you avoid the exponential space and time complexity of inference?

19

• Use independence (aka factoring)

### Independence

We say that variables X and Y are independent if any of the following hold: (note that they are all equivalent)

P(X | Y) = P(X) or P(Y | X) = P(Y) or P(X,Y) = P(X)P(Y)

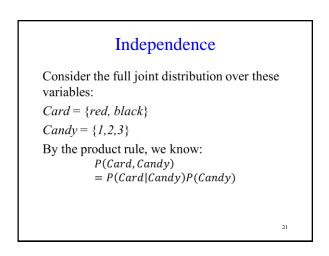

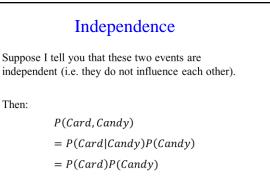

20

22

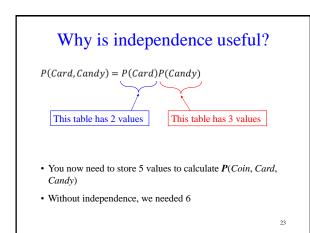

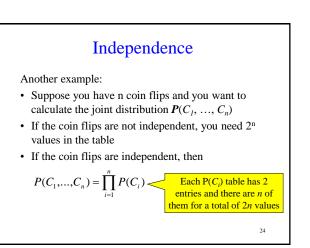

## Independence

- Independence is powerful!
- It required extra domain knowledge. A different kind of knowledge than numerical probabilities. It needed an understanding of relationships among the random variables.

25

Practice Coin Card Candy P(Coin, Card, Candy) tails black 0.15 Are Coin and Card 1 tails black 0.06 independent in this 0.09 tails black distribution? tails red 0.02 0.06 tails red 2 tails red 0.12 3 Recall: heads black 1 0.075  $\boldsymbol{P}(X \mid Y) = \boldsymbol{P}(X)$ black 2 0.03 heads black 3 0.045 heads  $\boldsymbol{P}(Y \mid X) = \boldsymbol{P}(Y)$ heads red 0.035 1  $\boldsymbol{P}(X,Y) = \boldsymbol{P}(X)\boldsymbol{P}(Y)^{\frac{\text{heads red}}{\text{heads red}}}$ 0.105 2 0.21 3 for independent X and Y 26